SheevaPlug ?????????? Linux ???????CPU ?? Marvell ??????? ARM ??????????

- CPU ????Marvell RISC Architecture ARM 1.2 GHz
- RAM ????DDR2 512MB
- NAND FLASH?512MB
- ????????USB2.0 x1, SDHC x1
- $1000/100$  ??
- ?????? 5W
- ???? Linux 2.6.x
- ?????? Ubuntu
- ?????Gigabit Network x1, JTAG mini USB
- ?????110mm (L) x 69.5mm (W) x 48.5 mm (H)

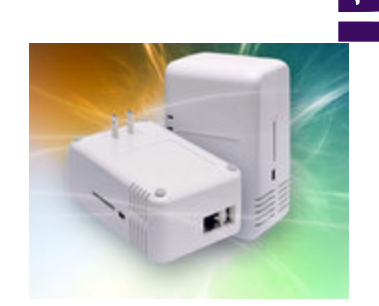

SheevaPlug

Plug Computer ????????? Linux???????????????????????????????????????????????????? IP PBX ?????????? Marvell ??????????????? Plug Computer????????????????????????? "free your imagination"?????? <http://plugcomputer.org/> ?

???? Plug Computer ???????????????????????? ARM CPU ???????? x86 ??????? ???????? Plug Computer ??? Asterisk ????????? FreePBX ???????????????? <http://www.plugpbx.org/>

???????

#### SheevaPlug

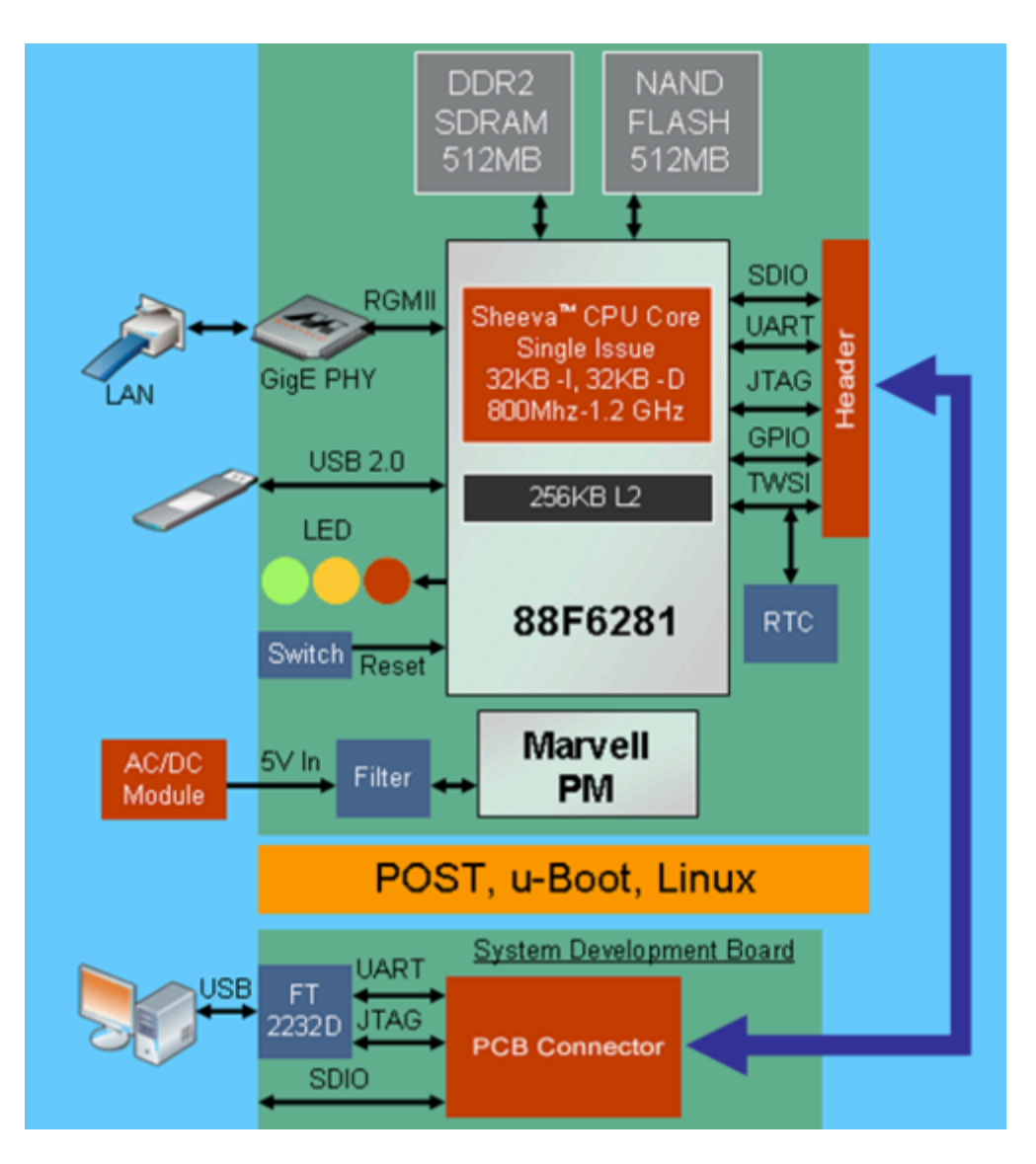

SheevaPlug ?????

- [Blog@OSSLab]????5W????!P PBX??
- [SheevaPlug ???](http://osslab.tw:8880/Hardware/Open_Embedded_System/ARM/SheevaPlug/SheevaPlug_%E9%96%8B%E7%AE%B1%E7%85%A7)

### **????**

- [Install Debian on sheevaplug](http://osslab.tw:8880/Hardware/Open_Embedded_System/ARM/SheevaPlug/Install_Debian_on_sheevaplug)
- [Install ubuntu](http://osslab.tw:8880/Hardware/Open_Embedded_System/ARM/SheevaPlug/Install_ubuntu)
- [Plug Computer Console](http://osslab.tw:8880/Hardware/Open_Embedded_System/ARM/SheevaPlug/Plug_Computer_Console)
- [PlugPBX](http://osslab.tw:8880/Hardware/Open_Embedded_System/ARM/SheevaPlug/PlugPBX)
- [PlugPBX ???? Sipp](http://osslab.tw:8880/Hardware/Open_Embedded_System/ARM/SheevaPlug/PlugPBX_%E5%A3%93%E5%8A%9B%E6%B8%AC%E8%A9%A6_-_Sipp)
- [SheevaPlug ???](http://osslab.tw:8880/Hardware/Open_Embedded_System/ARM/SheevaPlug/SheevaPlug_%E9%96%8B%E7%AE%B1%E7%85%A7)
- [U-Boot ??](http://osslab.tw:8880/Hardware/Open_Embedded_System/ARM/SheevaPlug/U-Boot_%E5%8D%87%E7%B4%9A)
- [??uboot](http://osslab.tw:8880/Hardware/Open_Embedded_System/ARM/SheevaPlug/%E7%9E%AD%E8%A7%A3uboot)

• [Install Asterisk/FreePBX on SheevaPlug](http://osslab.tw:8880/User:jack/Install_Asterisk%2F%2FFreePBX_on_SheevaPlug)

# **????**

???? SheevaPlug ????????? Ubuntu ??????????? 512MB NAND Flash?

SSH Login: **root / nosoup4u**

## **?? mini-USB ?? SheevaPlug**

?? SheevaPlug ????????????????????????? Ubuntu???????

- 1. ???? DHCP Server????????? IP ?????? Ubuntu ???????? DHCP ??????????? DHCP Server ? IP ??????? SheevaPlug ??? IP ??????? PuTTY ? SSH ???? SheevaPlug?
- 2. ? Windows ??????? FTDI 2232 ?????? Windows ???? mini-USB cable ? RS232 ???? SheevaPlug?? Linux ????????? [Serial terminal](http://plugcomputer.org/plugwiki/index.php/Serial_terminal_program)?

# ?????????????????????????????

// ?? FTDI 2232 Driver

[SheevaPlug\\_Host\\_SWsupportPackageWindowsHost1.2.zip](http://www.plugcomputer.org/index.php/us/resources/downloads?func=showdown&id=44)

Driver ????????????????? SheevaPlug ??????? WindowsXP ? mini-USB ????? WindowsXP ?????????????????? ???????????????????????????????????????????????????????????????WindowsXP ???????????????????????? driver?

// ????? COM ???? ? SheevaPlug ??????? WindowsXP ? mini-USB ??? WindowsXP > ?? > ?? > ??? > ????? > ?????? > ???? > ?????

> ??? (COM ? LPT) --> USB Serial Port (COM9)

NOTE: ?????? COM9?????????????????

// ? PuTTY ?????? ?? PuTTY?

> Connection type : Serial Serial line : COM9 Speed : 115200

# ?????????????? Enter??????? debian ?????

**??? Ubuntu ??????** // ??????

root@debian:~# cat /etc/lsb-release DISTRIB\_ID=Ubuntu DISTRIB\_RELEASE=9.04 DISTRIB\_CODENAME=jaunty DISTRIB\_DESCRIPTION="Ubuntu jaunty (development branch)"

### root@debian:~# uname -a Linux debian 2.6.22.18 #1 Thu Mar 19 14:46:22 IST 2009 armv5tejl GNU/Linu

#### // CPU

root@debian:~# cat /proc/cpuinfo Processor : ARM926EJ-S rev 1 (v5l) BogoMIPS : 1192.75 Features : swp half thumb fastmult edsp CPU implementer : 0x56 CPU architecture: 5TE CPU variant : 0x2  $CPU$  part  $: 0x131$ CPU revision : 1 Cache type : write-back Cache clean : cp15 c7 ops Cache lockdown : format C Cache format : Harvard I size : 16384  $I$  assoc  $: 4$ I line length : 32 I sets : 128 D size : 16384  $D$  assoc  $: 4$ D line length : 32 D sets : 128 Hardware : Feroceon-KW Revision : 0000 Serial : 00000000000000000 // RAM root@debian:~# cat /proc/meminfo MemTotal: 515636 kB MemFree: 486128 kB Buffers: 0 kB Cached: 12352 kB SwapCached: 0 kB Active: 10400 kB Inactive: 6316 kB SwapTotal: 0 kB SwapFree: 0 kB Dirty: 0 kB Writeback: 0 kB AnonPages: 4380 kB Mapped: 2804 kB

Slab: 9844 kB

SheevaPlug

SReclaimable: 796 kB SUnreclaim: 9048 kB PageTables: 216 kB NFS Unstable: 0 kB Bounce: 0 kB CommitLimit: 257816 kB Committed\_AS: 8576 kB VmallocTotal: 122880 kB VmallocUsed: 564 kB VmallocChunk: 122296 kB

#### // Installed Package

root@debian:~# dpkg -l Desired=Unknown/Install/Remove/Purge/Hold | Status=Not/Inst/Cfg-files/Unpacked/Failed-cfg/Half-inst/trig-aWait/Trig-pend |/ Err?=(none)/Hold/Reinst-required/X=both-problems (Status,Err: uppercase=bad) ||/ Name Version Description +++-==============-==============-============================================ ii adduser 3.110ubuntu2 add and remove users and groups ii apt 0.7.19ubuntu1 Advanced front-end for dpkg ii apt-utils 0.7.19ubuntu1 APT utility programs ii base-files 5ubuntu1 Debian base system miscellaneous files ii base-passwd 3.5.19 Debian base system master password and group ii bash 3.2-4ubuntu1 The GNU Bourne Again SHell ii belocs-locales 2.4-4ubuntu2 tools for compiling locale data files ii bsdutils 1:2.14-1ubuntu Basic utilities from 4.4BSD-Lite ii busybox-initra 1:1.10.2-2ubun Standalone shell setup for initramfs ii bzip2 1.0.5-1ubuntu1 high-quality block-sorting file compressor ii ca-certificate 20080809 Common CA certificates ii console-setup 1.28ubuntu4 Set up the font and the keyboard on the cons ii console-termin 4.26-2.1 Fixed-width fonts for fast reading on the Li ii coreutils 6.10-6ubuntu1 The GNU core utilities ii cpio 2.9-14ubuntu1 GNU cpio -- a program to manage archives of ii cron 3.0pl1-105ubun management of regular background processing ii cryptsetup 2:1.0.6-7ubunt configures encrypted block devices ii dash 0.5.4-12ubuntu POSIX-compliant shell ii debconf 1.5.24ubuntu2 Debian configuration management system ii debconf-i18n 1.5.24ubuntu2 full internationalization support for debcon ii debianutils 2.30ubuntu2 Miscellaneous utilities specific to Debian ii dhcp3-client 3.1.1-5ubuntu1 DHCP client ii dhcp3-common 3.1.1-5ubuntu1 common files used by all the dhcp3\* packages ii diff 2.8.1-12ubuntu File comparison utilities ii dmsetup 2:1.02.27-4ubu The Linux Kernel Device Mapper userspace lib ii dosfstools 3.0.1-1 utilities for making and checking MS-DOS FAT ii dpkg 1.14.24ubuntu1 Debian package management system ii e2fslibs 1.41.3-1ubuntu ext2 filesystem libraries ii e2fsprogs 1.41.3-1ubuntu ext2/ext3/ext4 file system utilities

ii eject 2.1.5+deb1+cvs ejects CDs and operates CD-Changers under Li ii file 4.26-2 Determines file type using "magic" numbers ii findutils 4.4.0-2ubuntu3 utilities for finding files--find, xargs ii gcc-4.3-base 4.3.2-2ubuntu1 The GNU Compiler Collection (base package) ii gnupg 1.4.9-3ubuntu1 GNU privacy guard - a free PGP replacement ii gpgv 1.4.9-3ubuntu1 GNU privacy guard - signature verification t ii grep 2.5.3~dfsg-6ub GNU grep, egrep and fgrep ii gzip 1.3.12-6ubuntu The GNU compression utility ii hashalot 0.3-5 Read and hash a passphrase ii hostname 2.95 utility to set/show the host name or domain ii ifupdown 0.6.8ubuntu15 high level tools to configure network interf ii initramfs-tool 0.92bubuntu18 tools for generating an initramfs ii initscripts 2.86.ds1-61ubu Scripts for initializing and shutting down t ii iproute 20080725-2 networking and traffic control tools ii iputils-ping 3:20071127-1 Tools to test the reachability of network ho ii kbd 1.14.1-4ubuntu Linux console font and keytable utilities ii klibc-utils 1.5.14-1~exp1u small utilities built with klibc for early b ii klogd 1.5-5ubuntu2 Kernel Logging Daemon ii language-pack- 1:8.10+2008102 translation updates for language English ii language-pack- 1:8.10+2008102 translations for language English ii laptop-detect 0.13.7ubuntu1 attempt to detect a laptop ii less 418-1 Pager program similar to more ii libacl1 2.2.47-2 Access control list shared library ii libatm1 2.4.1-17.2 shared library for ATM (Asynchronous Transfe ii libattr1 1:2.4.43-1 Extended attribute shared library ii libblkid1 1.41.3-1ubuntu block device id library ii libbz2-1.0 1.0.5-1ubuntu1 high-quality block-sorting file compressor l ii libc6 2.9-0ubuntu7 GNU C Library: Shared libraries ii libcap1 1:1.10-14build support for getting/setting POSIX.1e capabil ii libcomerr2 1.41.3-1ubuntu common error description library ii libcups2 1.3.9-11ubuntu Common UNIX Printing System(tm) - libs ii libcurl3-gnutl 7.18.2-8ubuntu Multi-protocol file transfer library (GnuTLS ii libdb4.2 4.2.52+dfsg-5 Berkeley v4.2 Database Libraries [runtime] ii libdb4.6 4.6.21-12 Berkeley v4.6 Database Libraries [runtime] ii libdb4.7 4.7.25-6ubuntu Berkeley v4.7 Database Libraries [runtime] ii libdevmapper1. 2:1.02.27-4ubu The Linux Kernel Device Mapper userspace lib ii libedit2 2.11~20080614- BSD editline and history libraries ii libfribidi0 0.10.9-1 Free Implementation of the Unicode BiDi algo ii libgcc1 1:4.3.2-2ubunt GCC support library ii libgcrypt11 1.4.1-2ubuntu1 LGPL Crypto library - runtime library ii libgnutls26 2.4.2-4 the GNU TLS library - runtime library ii libgpg-error0 1.4-2ubuntu7 library for common error values and messages ii libgpm2 1.20.4-3ubuntu General Purpose Mouse - shared library ii libidn11 1.10-3 GNU libidn library, implementation of IETF I ii libkeyutils1 1.2-9 Linux Key Management Utilities (library) ii libklibc 1.5.14-1~exp1u minimal libc subset for use with initramfs ii libkrb53 1.6.dfsg.4~bet MIT Kerberos runtime libraries ii libldap-2.4-2 2.4.11-0ubuntu OpenLDAP libraries ii liblocale-gett 1.05-4build1 Using libc functions for internationalizatio ii liblockfile1 1.08-3 NFS-safe locking library, includes dotlockfi

ii liblzo2-2 2.03-1 data compression library ii libmagic1 4.26-2 File type determination library using "magic ii libncurses5 5.7+20081220-1 shared libraries for terminal handling ii libncursesw5 5.7+20081220-1 shared libraries for terminal handling (wide ii libnewt0.52 0.52.2-11.3ubu Not Erik's Windowing Toolkit - text mode win ii libpam-modules 1.0.1-5ubuntu1 Pluggable Authentication Modules for PAM ii libpam-runtime 1.0.1-5ubuntu1 Runtime support for the PAM library ii libpam0g 1.0.1-5ubuntu1 Pluggable Authentication Modules library ii libpcre3 7.8-2ubuntu1 Perl 5 Compatible Regular Expression Library ii libpopt0 1.14-4 lib for parsing cmdline parameters ii libreadline5 5.2-3build1 GNU readline and history libraries, run-time ii libsasl2-2 2.1.22.dfsg1-2 Cyrus SASL - authentication abstraction libr ii libsasl2-modul 2.1.22.dfsg1-2 Cyrus SASL - pluggable authentication module ii libselinux1 2.0.65-5 SELinux shared libraries ii libsepol1 2.0.30-2 Security Enhanced Linux policy library for c ii libslang2 2.1.3-3ubuntu3 The S-Lang programming library - runtime ver ii libsqlite3-0 3.5.9-6 SQLite 3 shared library ii libss2 1.41.3-1ubuntu command-line interface parsing library ii libssl0.9.8 0.9.8g-15ubunt SSL shared libraries ii libstdc++6 4.3.2-2ubuntu1 The GNU Standard C++ Library v3 ii libtalloc1 1.2.0~git20080 hierarchical pool based memory allocator ii libtasn1-3 1.5-1 Manage ASN.1 structures (runtime) ii libtext-charwi 0.04-5build1 get display widths of characters on the term ii libtext-iconv- 1.7-1build1 converts between character sets in Perl ii libtext-wrapi1 0.06-6 internationalized substitute of Text::Wrap ii libusb-0.1-4 2:0.1.12-13 userspace USB programming library ii libuuid1 1.41.3-1ubuntu universally unique id library ii libvolume-id1 136-4 volume identification library ii libwbclient0 2:3.2.5-3ubunt client library for interfacing with winbind ii libwrap0 7.6.q-16 Wietse Venema's TCP wrappers library ii libx11-6 2:1.1.5-2ubunt X11 client-side library ii libx11-data 2:1.1.5-2ubunt X11 client-side library ii libxau6 1:1.0.4-1 X11 authorisation library ii libxcb-xlib0 1.1-1.1 X C Binding, Xlib/XCB interface library ii libxcb1  $1.1-1.1$  X C Binding ii libxdmcp6 1:1.0.2-3 X11 Display Manager Control Protocol library rc libxext6 2:1.0.4-1 X11 miscellaneous extension library rc libxmuu1 2:1.0.4-1 X11 miscellaneous micro-utility library ii locales 2.7.9-5 common files for locale support ii lockfile-progs 0.1.11ubuntu2 Programs for locking and unlocking files and ii login 1:4.1.1-6ubunt system login tools ii logrotate 3.7.7-2ubuntu1 Log rotation utility ii lsb-base 3.2-20ubuntu2 Linux Standard Base 3.2 init script function ii lsb-release 3.2-20ubuntu2 Linux Standard Base version reporting utilit ii lzma 4.43-14ubuntu1 Compression method of 7z format in 7-Zip pro ii makedev 2.3.1-88 creates device files in /dev ii mawk 1.3.3-13ubuntu a pattern scanning and text processing langu ii mime-support 3.44-1 MIME files 'mime.types' & 'mailcap', and sup ii mktemp 1.5-9 tool for creating temporary files ii module-init-to 3.3-pre11-4ubu tools for managing Linux kernel modules

ii mount 2.14-1ubuntu4 Tools for mounting and manipulating filesyst ii mtd-tools 20080508-1ubun dummy package for transition purposes ii mtd-utils 20080508-1ubun Memory Technology Device Utilities ii nano 2.0.7-4 free Pico clone with some new features ii ncurses-base 5.7+20081220-1 basic terminal type definitions ii ncurses-bin 5.7+20081220-1 terminal-related programs and man pages ii net-tools 1.60-21ubuntu1 The NET-3 networking toolkit ii netbase 4.34ubuntu1 Basic TCP/IP networking system ii netcat 1.10-38 TCP/IP swiss army knife -- transitional pack ii netcat-traditi 1.10-38 TCP/IP swiss army knife ii ntpdate 1:4.2.4p4+dfsg client for setting system time from NTP serv ii openssh-client 1:5.1p1-4ubunt secure shell client, an rlogin/rsh/rcp repla ii openssh-server 1:5.1p1-4ubunt secure shell server, an rshd replacement ii openssl 0.9.8g-15ubunt Secure Socket Layer (SSL) binary and related ii passwd 1:4.1.1-6ubunt change and administer password and group dat ii perl-base 5.10.0-19ubunt minimal Perl system ii procps 1:3.2.7-9ubunt /proc file system utilities ii python 2.5.2-3ubuntu1 An interactive high-level object-oriented la ii python-minimal 2.5.2-3ubuntu1 A minimal subset of the Python language (def ii python2.5 2.5.4-0ubuntu1 An interactive high-level object-oriented la ii python2.5-mini 2.5.4-0ubuntu1 A minimal subset of the Python language (ver ii readline-commo 5.2-3build1 GNU readline and history libraries, common f ii samba 2:3.2.5-3ubunt a LanManager-like file and printer server fo ii samba-common 2:3.2.5-3ubunt Samba common files used by both the server a ii sed 4.1.5-8 The GNU sed stream editor ii startup-tasks 0.3.9-8 definitions of essential tasks to run on sta ii sudo 1.6.9p17-1ubun Provide limited super user privileges to spe ii sysklogd 1.5-5ubuntu2 System Logging Daemon ii system-service 0.3.9-8 definitions of essential system services ii sysv-rc 2.86.ds1-61ubu System-V-like runlevel change mechanism ii sysvinit-utils 2.86.ds1-61ubu System-V-like utilities ii tar 1.20-1 GNU version of the tar archiving utility ii tasksel 2.73ubuntu13 Tool for selecting tasks for installation on ii tasksel-data 2.73ubuntu13 Official tasks used for installation of Debi ii tcpd 7.6.q-16 Wietse Venema's TCP wrapper utilities ii tzdata 2008i-3 time zone and daylight-saving time data ii ubuntu-keyring 2008.03.04 GnuPG keys of the Ubuntu archive ii ubuntu-minimal 1.131 Minimal core of Ubuntu ii ucf 3.0011 Update Configuration File: preserve user cha ii udev 136-4 rule-based device node and kernel event mana ii unzip 5.52-12ubuntu1 De-archiver for .zip files ii update-inetd 4.31 inetd configuration file updater ii upstart 0.3.9-8 event-based init daemon ii upstart-compat 0.3.9-8 compatibility for System-V-like init ii upstart-logd 0.3.9-8 boot logging daemon ii util-linux 2.14-1ubuntu4 Miscellaneous system utilities ii uuid-runtime 1.41.3-1ubuntu universally unique id library ii vim-common 2:7.2.079-1ubu Vi IMproved - Common files ii vim-tiny 2:7.2.079-1ubu Vi IMproved - enhanced vi editor - compact v ii whiptail 0.52.2-11.3ubu Displays user-friendly dialog boxes from she

```
rc x11-common 1:7.4~5ubuntu1 X Window System (X.Org) infrastructure
ii xkb-data 1.3-2ubuntu5 X Keyboard Extension (XKB) configuration dat
ii zlib1g 1:1.2.3.3.dfsg compression library - runtime
```
// Disk usage

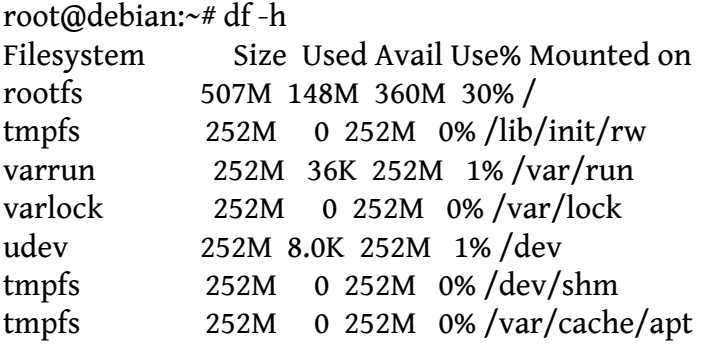

root@debian:~# mount

rootfs on / type rootfs (rw) tmpfs on /lib/init/rw type tmpfs (rw,nosuid,mode=0755) /proc on /proc type proc (rw,noexec,nosuid,nodev) sysfs on /sys type sysfs (rw,noexec,nosuid,nodev) varrun on /var/run type tmpfs (rw,nosuid,mode=0755) varlock on /var/lock type tmpfs (rw,noexec,nosuid,nodev,mode=1777) udev on /dev type tmpfs (rw,mode=0755) tmpfs on /dev/shm type tmpfs (rw,nosuid,nodev) devpts on /dev/pts type devpts (rw,noexec,nosuid,gid=5,mode=620) tmpfs on /var/cache/apt type tmpfs (rw,noatime)

// top

top - 02:28:18 up 2:24, 1 user, load average: 0.22, 0.15, 0.10 Tasks: 34 total, 1 running, 33 sleeping, 0 stopped, 0 zombie Cpu(s): 0.0%us, 0.0%sy, 0.0%ni,100.0%id, 0.0%wa, 0.0%hi, 0.0%si, 0.0%st Mem: 515636k total, 30784k used, 484852k free, 0k buffers Swap: 0k total, 0k used, 0k free, 13104k cached

PID USER PR NI VIRT RES SHR S %CPU %MEM TIME+ COMMAND 1 root 18 0 2896 1896 576 S 0.0 0.4 0:51.94 init 2 root 10 -5 0 0 0 S 0.0 0.0 0:00.00 kthreadd 3 root 34 19 0 0 0 S 0.0 0.0 0:00.00 ksoftirqd/0 4 root 10 -5 0 0 0 S 0.0 0.0 0:00.00 events/0 5 root 20 -5 0 0 0 S 0.0 0.0 0:00.01 khelper 50 root 16 -5 0 0 0 S 0.0 0.0 0:00.00 kblockd/0 53 root 10 -5 0 0 0 S 0.0 0.0 0:00.00 khubd 55 root 10 -5 0 0 0 S 0.0 0.0 0:00.06 kmmcd 69 root 25 0 0 0 0 S 0.0 0.0 0:00.00 crypto 70 root 25 0 0 0 0 S 0.0 0.0 0:00.00 crypto\_ret 75 root 20 0 0 0 0 S 0.0 0.0 0:00.00 pdflush

76 root 15 0 0 0 0 S 0.0 0.0 0:00.86 pdflush 77 root 15 -5 0 0 0 S 0.0 0.0 0:00.00 kswapd0 78 root 15 -5 0 0 0 S 0.0 0.0 0:00.00 aio/0 215 root 11 -5 0 0 0 S 0.0 0.0 0:00.06 mtdblockd 216 root 20 -5 0 0 0 S 0.0 0.0 0:00.00 nftld 239 root 11 -5 0 0 0 S 0.0 0.0 0:00.00 kcryptd/0

### **??? UBoot ??**

U-Boot 1.1.4 (Mar 19 2009 - 16:06:59) Marvell version: 3.4.16

NOTE:

??? UBoot ????? SDHC ???????? UBoot ??????? [U-Boot ??](http://osslab.tw:8880/Hardware/Open_Embedded_System/ARM/SheevaPlug/U-Boot_%E5%8D%87%E7%B4%9A)

## **F.A.Q**

**?????? U-Boot ??????? NAND ? Ubuntu ???????** Ans : ????? U-Boot ?????????

Marvell>> resetenv Marvell>> reset

...

...

Marvell>> setenv bootcmd 'nand read.e 0x800000 0x100000 0x400000; bootm 0x800000' Marvell>> setenv bootargs console=ttyS0,115200 mtdparts=nand\_mtd:0x400000@0x100000(uImage),0x1fb00000@0x500000(rootfs) rw root=/dev/mtdblock1 rw Marvell>> saveenv Marvell>> reset

**?????**

- [\[PlugPBX\] SheevaPlug Setup](http://forums.plugpbx.org/index.php/board,2.0.html)
- [\[PlugComputer\] PlugWiki](http://plugcomputer.org/plugwiki/index.php?title=Main_Page)
- [\[PlugComputer\] Forum](http://plugcomputer.org/plugforum/index.php?action=forum)
- [Upgrading SheevaPlug's U-Boot](http://www.cyrius.com/debian/kirkwood/sheevaplug/uboot-upgrade.html)
- [Debian on Plug Computers like the SheevaPlug](http://www.cyrius.com/debian/kirkwood/sheevaplug/index.html)
- [A Note On Setting Up the SheevaPlug Linux Plug Computer](http://www.earth.org.uk/note-on-SheevaPlug-setup.html)